#### **EXERCICE N<sup>o</sup> 97 : Programme de calcul ALGORITHMIQUE ET PROGRAMMATION - SCRATCH**

Voici un programme de calcul proposé sous forme de script Scratch :

quand  $\Box$  est cliqué Demander Choisir un nombre et attendre Mettre (Nombre de départ) à réponse Mettre (Nombre) à  $\bigcirc$  \* (Nombre de départ) Mettre (Nombre) à **7** + (Nombre) Mettre (Nombre) à 10 \* (Nombre) Mettre (Nombre) à (Nombre) - 19 Mettre (Nombre) à (2<sup>\*</sup> Nombre) Mettre (Nombre) à (Nombre de départ) + (Nombre) Mettre (Nombre) à (Nombre - 102) Dire Regrouper Le résultat final est : Nombre **1.** En choisissant le nombre 5 au départ quel résultat va afficher ce programme ?

- **2.** Même question en partant des nombres 13 puis 87.
- **3.** Quelle conjecture pouvez-vous faire ?
- **4.** Démontrez cette conjecture ?
- **5.** Quel nombre faut-il choisir au départ pour obtenir 13 837 à la fin ?

### **EXERCICE N<sup>o</sup> 97 : Programme de calcul <b>ALGORITHMIQUE ET PROGRAMMATION - SCRATCH**

Voici un programme de calcul proposé sous forme de script Scratch :

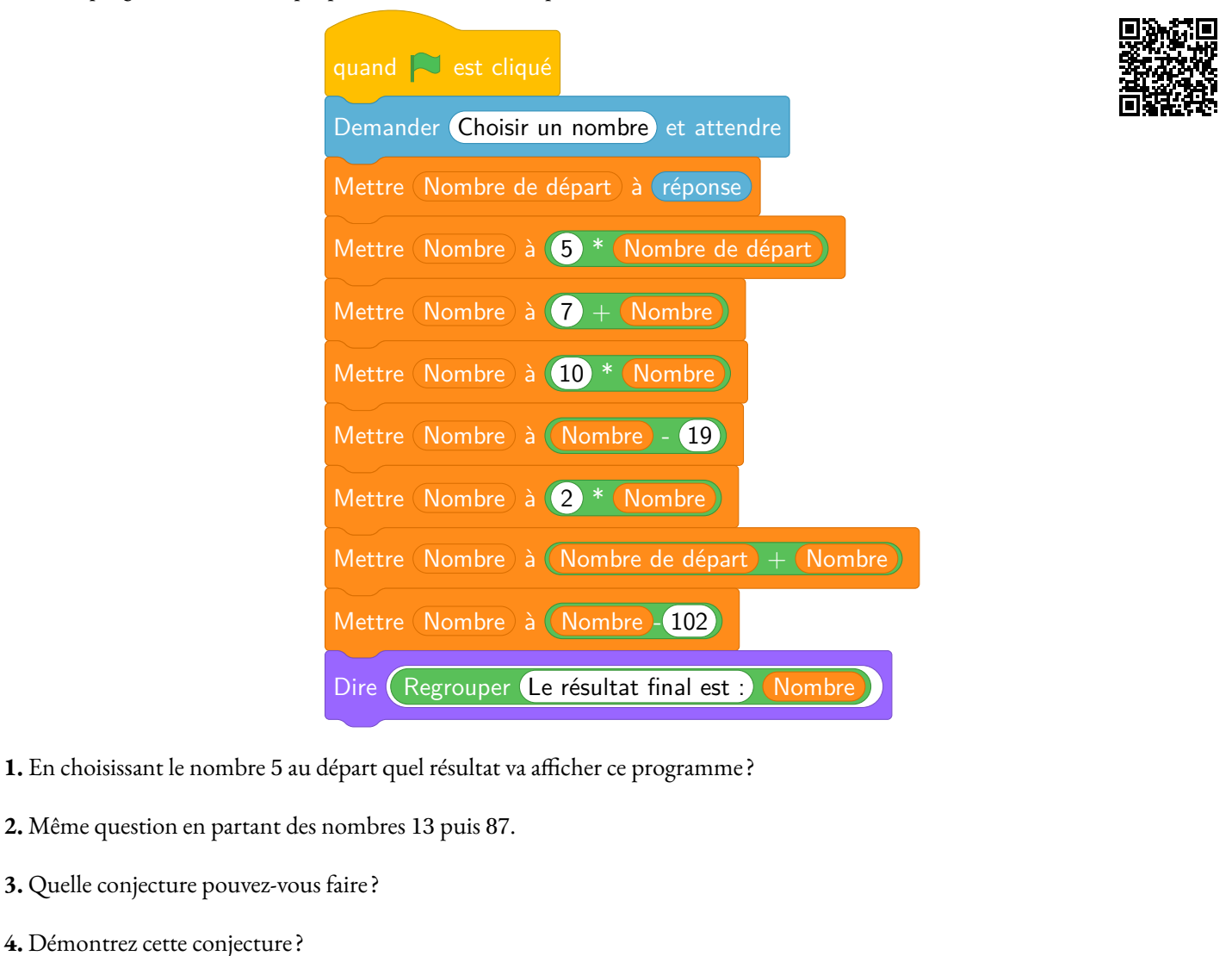

**5.** Quel nombre faut-il choisir au départ pour obtenir 13 837 à la fin ?

### **Exercice n<sup>o</sup> 97 Correction**

**1.** En prenant le nombre 5 au départ on obtient successivement : 5 puis 5×5 = 25, 7+25 = 32, 10×32 = 320, 320−19 = 301, 2×301 = 602, 602+5 = 607 et enfin 607−102 = 505.

En prenant 5 au départ on obtient 505 comme résultat final.

**2.** En prenant 13 au départ on obtient successivement : 13 puis 13×5 = 65, 7+65 = 72, 10×72 = 720, 720−19 = 701, 2×701 = 1 402, 1 402+13 = 1 415 et enfin 1 415−102 = 1 313. En prenant 13 au départ on obtient 1 313 comme résultat final.

En prenant 87 au départ on obtient successivement : 87 puis 87×5 = 435, 7+435 = 442, 10×442 = 4 420, 4 420−19 = 4 401, 2×4 401 = 8 802, 8 802+87 = 8 889 et enfin 8 889−102 = 8 787. En prenant 87 au départ on obtient 8 787 comme résultat final.

**3.** Il semble que l'on obtienne le nombre répété deux fois, c'est à dire le nombre multiplié par 101.

**4.** Notons *x* le nombre de départ, on obtient successivement :

- $x$
- $-5x$ ;
- $-5x+7;$
- $-10(5x+7) = 50x + 70$ ;
- $50x + 70 19 = 50x + 51$ ;
- $-2(50x+51) = 100x+102;$
- $100x + 102 + x = 101x + 102;$
- 101*x*.

Le nombre de départ est bien multiplié par 101 avec ce programme.

*Cela a pour effet de « recopier »le nombre deux fois de suite pour les nombres entiers compris entre* 10 *et* 99*.*

**5.** Il faut résoudre l'équation suivante :

 $101x = 13837$  $x = \frac{13837}{181}$ 101 *x* = 137

En prenant le nombre 137 au départ on obtient 13 837 à la fin.

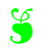

# **Informations légales**

- **Auteur :** Fabrice ARNAUD
- **Web :** pi.ac3j.fr
- **Mail :** contact@ac3j.fr
- **Dernière modification :** 25 juin 2024 à 15:05

Ce document a été écrit pour LATEXavec l'éditeur VIM - Vi Improved Vim 9.1. Il a été compilé sous Linux Ubuntu Noble Numbat 24.04 avec la distribution TeX Live 2023.20240207-101 et LuaHBTex 1.17.0

Pour compiler ce document, un fichier comprennant la plupart des macros est nécessaires. Ce fichier, Entete.tex, est encore trop mal rédigé pour qu'il puisse être mis en ligne. Il est en cours de réécriture et permettra ensuite le partage des sources dans de bonnes conditions.

Le fichier source a été réalisé sous Linux Ubuntu avec l'éditeur Vim. Il utilise une balise spécifique à Vim pour permettre une organisation du fichier sous forme de replis. Cette balise %{{{ ... %}}} est un commentaire pour LaTeX, elle n'est pas nécessaire à sa compilation. Vous pouvez l'utiliser avec Vim en lui précisant que ce code defini un repli. Je vous laisse consulter la documentation officielle de Vim à ce sujet.

# **Licence CC BY-NC-SA 4.0**

# $\circledcirc$   $\odot$   $\circledcirc$   $\circledcirc$

## **Attribution Pas d'Utilisation Commerciale Partage dans les Mêmes Conditions 4.0 International**

Ce document est placé sous licence CC-BY-NC-SA 4.0 qui impose certaines conditions de ré-utilisation.

## **Vous êtes autorisé à :**

**Partager** — copier, distribuer et communiquer le matériel par tous moyens et sous tous formats

**Adapter** — remixer, transformer et créer à partir du matériel

L'Offrant ne peut retirer les autorisations concédées par la licence tant que vous appliquez les termes de cette licence.

## **Selon les conditions suivantes :**

- **Attribution** Vous devez créditer l'Œuvre, intégrer un lien vers la licence et indiquer si des modifications ont été effectuées à l'Œuvre. Vous devez indiquer ces informations par tous les moyens raisonnables, sans toutefois suggérer que l'Offrant vous soutient ou soutient la façon dont vous avez utilisé son œuvre.
- Pas d'Utilisation Commerciale— Vous n'êtes pas autorisé à faire un usage commercial de cette Œuvre, tout ou partie du matériel la composant.
- Partage dans les Mêmes Conditions Dans le cas où vous effectuez un remix, que vous transformez, ou créez à partir du matériel composant l'Œuvre originale, vous devez diffuser l'œuvre modifiée dans les même conditions, c'est à dire avec la même licence avec laquelle l'œuvre originale a été diffusée.
- Pas de restrictions complémentaires Vous n'êtes pas autorisé à appliquer des conditions légales ou des mesures techniques qui restreindraient légalement autrui à utiliser l'Oeuvre dans les conditions décrites par la licence.

Consulter : <https://creativecommons.org/licenses/by-sa/4.0/deed.fr>

## **Comment créditer cette Œuvre ?**

Ce document, **100 exercices pour le brevet.pdf**, a été crée par **Fabrice ARNAUD (contact@ac3j.fr)**le 25 juin 2024 à 15:05. Il est disponible en ligne sur **pi.ac3j.fr**, **Le blog de Fabrice ARNAUD**.

Adresse de l'article : **<https://pi.ac3j.fr/100-exercices-corriges-pour-preparer-le-brevet-des-colleges>**.